Tempus Open - Emilia Eloranta

## **Emilia Eloranta**

[Näytä yksityiskohtaisemmat tiedot ja henkilökohtaiset ennätykset](http://www.tempusopen.fi/index.php?r=swimmer/view&id=2657)

Laji: 50m Rintauinti (50) Henkilökohtainen ennätys: 00:33.35 FINA-pisteet: 690 Päivämäärä: 2013-12-02 Kilpailu: ISF Gymnasiade 2013

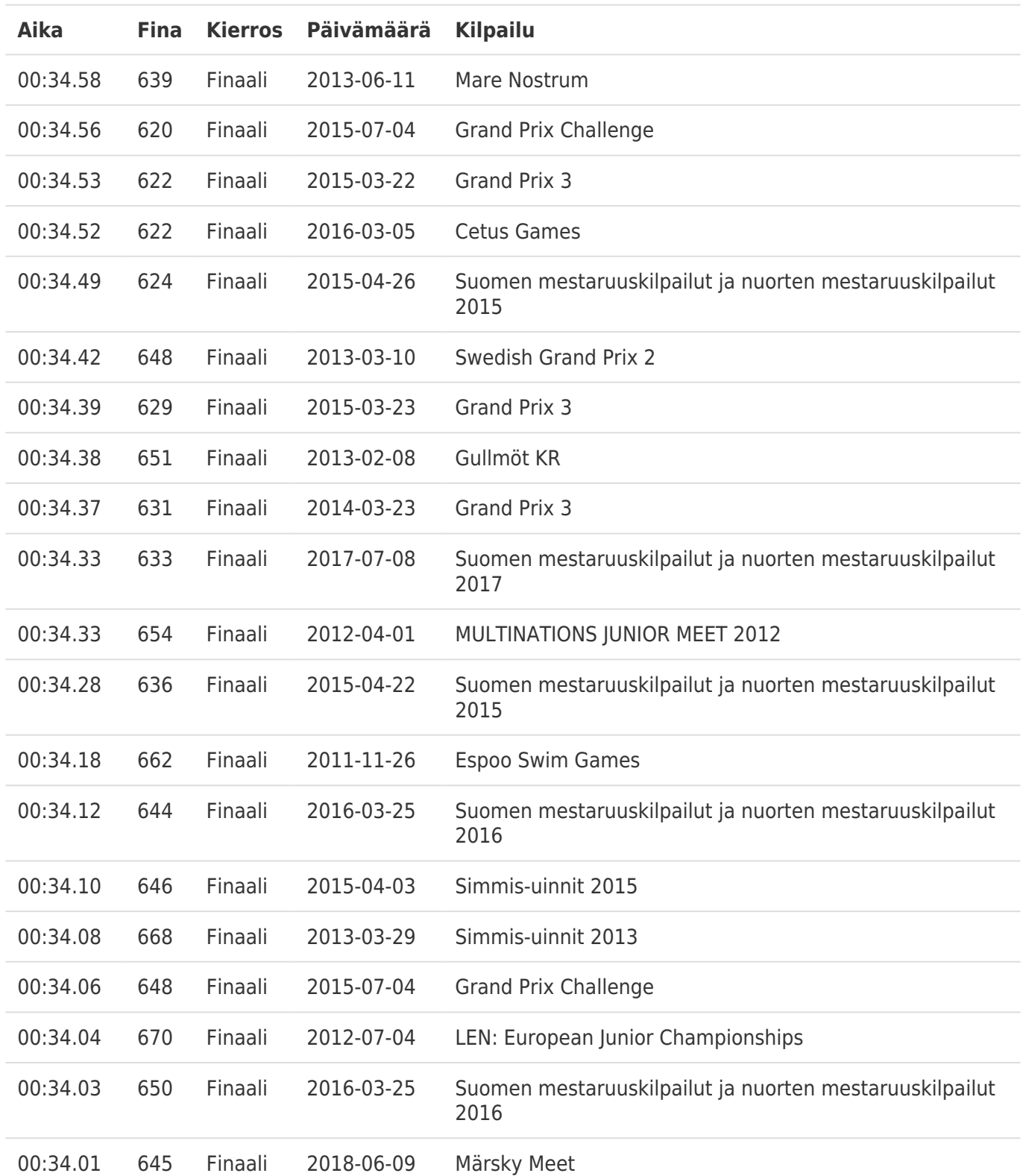